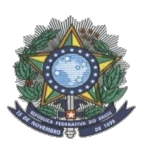

**MINISTÉRIO DA EDUCAÇÃO SECRETARIA DE EDUCAÇÃO PROFISSIONAL E TECNOLÓGICA INSTITUTO FEDERAL DE EDUCAÇÃO, CIÊNCIA E TECNOLOGIA DO AMAZONAS PRÓ-REITORIA DE ENSINO DIRETORIA DE GESTÃO ACADÊMICA COORDENAÇÃO GERAL DE PROCESSOS SELETIVOS**

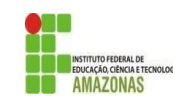

# **CHAMADA PÚBLICA 02**

A Comissão Local de Processo Seletivo Acadêmico Institucional do campus **Humaitá** informa que estarão abertas inscrições para preenchimento de **13** vagas remanescentes do Curso Técnico de Nível Médio em Manutenção e Suporte e **06** vagas para Curso Técnico de Nível Médio em informática para internet, na forma Subsequente.

Os interessados deverão realizar novas inscrições via e-mail [cassiely.betez@ifam.edu.br](mailto:cassiely.betez@ifam.edu.br) ou de forma presencial no campus de Humaitá. As inscrições ocorrerão de 25 a 28 de janeiro de 2022.

Os candidatos deverão informar, no padrão de 0,00 a 10,00, as médias de Língua Portuguesa, Matemática , Física, Química e Biologia, do 1° (primeiro) e 2° (segundo) anos do Ensino Médio. Caso suas notas não sejam no padrão de 0,00 a 10,00, consultar a Tabela de Equivalência no Anexo II desta Chamada.

As médias serão somadas e divididas por 14 resultando na Nota Final. A classificação se dará, em Ampla Concorrência, pela ordem decrescente da Nota Final e será publicada no mural e/ou no site do *campus* de Humaitá no dia 31 de Janeiro de 2022.

As chamadas para matrículas ocorrerão conforme disponibilidade de vagas, respeitando a classificação dos candidatos.

Humaitá, 24 de janeiro de 2022.

Comissão Local do Processo Seletivo Acadêmico Institucional do IFAM *Campus*  Humaitá Port. Nº170-GDG/CHUM/IFAM, de 20 de dezembro de 2021

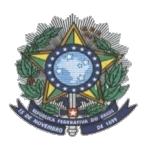

#### **MINISTÉRIO DA EDUCAÇÃO SECRETARIA DE EDUCAÇÃO PROFISSIONAL E TECNOLÓGICA INSTITUTO FEDERAL DE EDUCAÇÃO, CIÊNCIA E TECNOLOGIA DO AMAZONAS PRÓ-REITORIA DE ENSINO DIRETORIA DE GESTÃO ACADÊMICA COORDENAÇÃO GERAL DE PROCESSOS SELETIVOS**

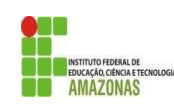

## **ANEXO I – FORMA SUBSEQUENTE / ESPECIALIZAÇÃO TÉCNICA / GRADUAÇÃO**

**FORMULÁRIO DE INSCRIÇÃO – CHAMADA PÚBLICA**

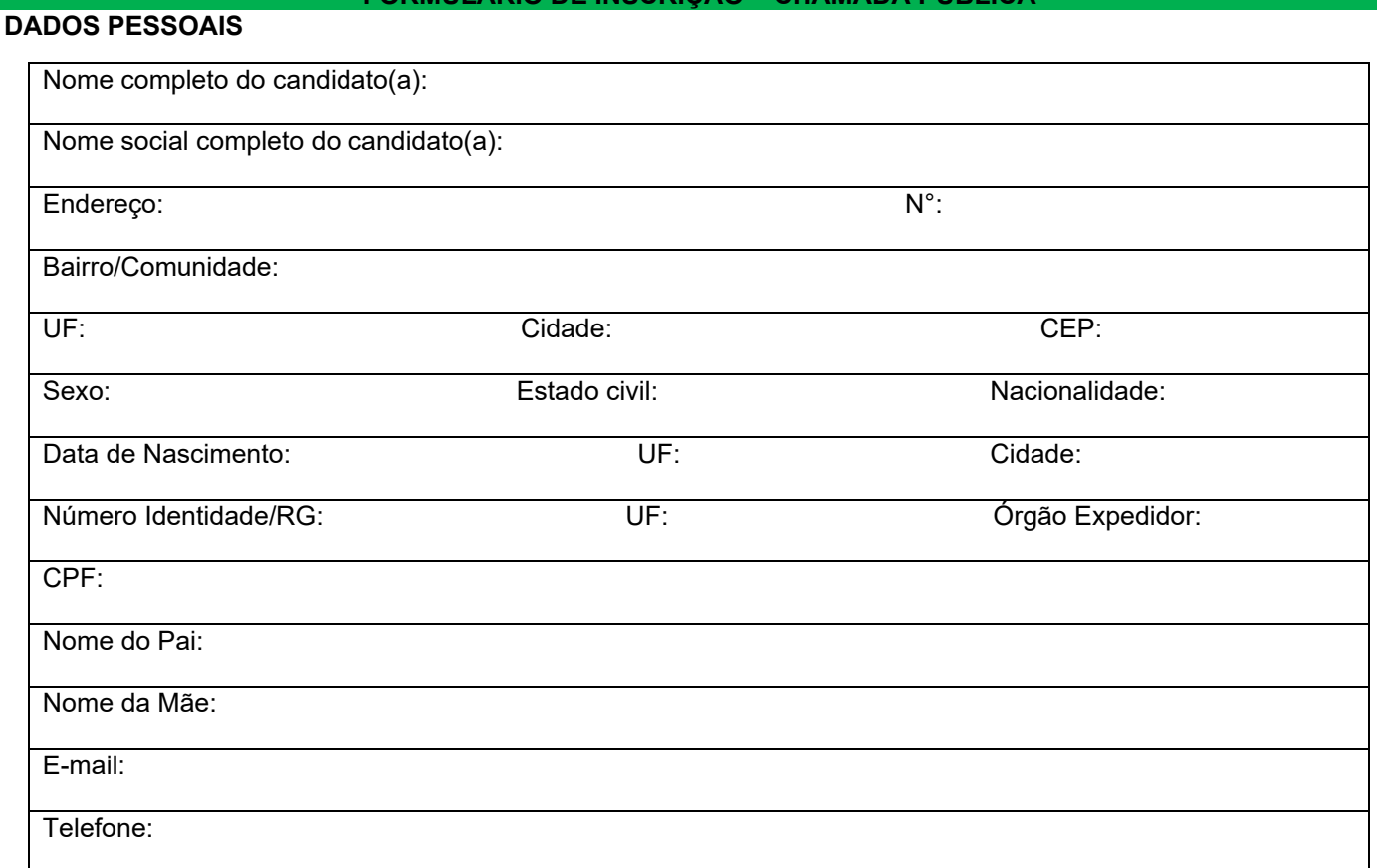

**OPÇÃO DE CURSO:** Informe o curso para o qual você deseja concorrer a uma vaga: **Técnico de Nível Médio em \_\_\_\_\_\_\_\_\_\_\_\_\_\_\_\_\_\_\_\_\_\_\_\_\_\_\_\_\_\_\_\_\_\_\_\_\_\_\_\_\_\_\_\_\_\_\_\_\_\_\_\_\_\_\_\_\_\_\_\_\_\_\_\_\_.**

**MÉDIAS FINAIS:** Informe as médias finais das disciplinas de Língua Portuguesa, Matemática, Física, Química e Biologia dos 1° e 2° anos do ensino médio, no padrão de 0,0 a 10,0.

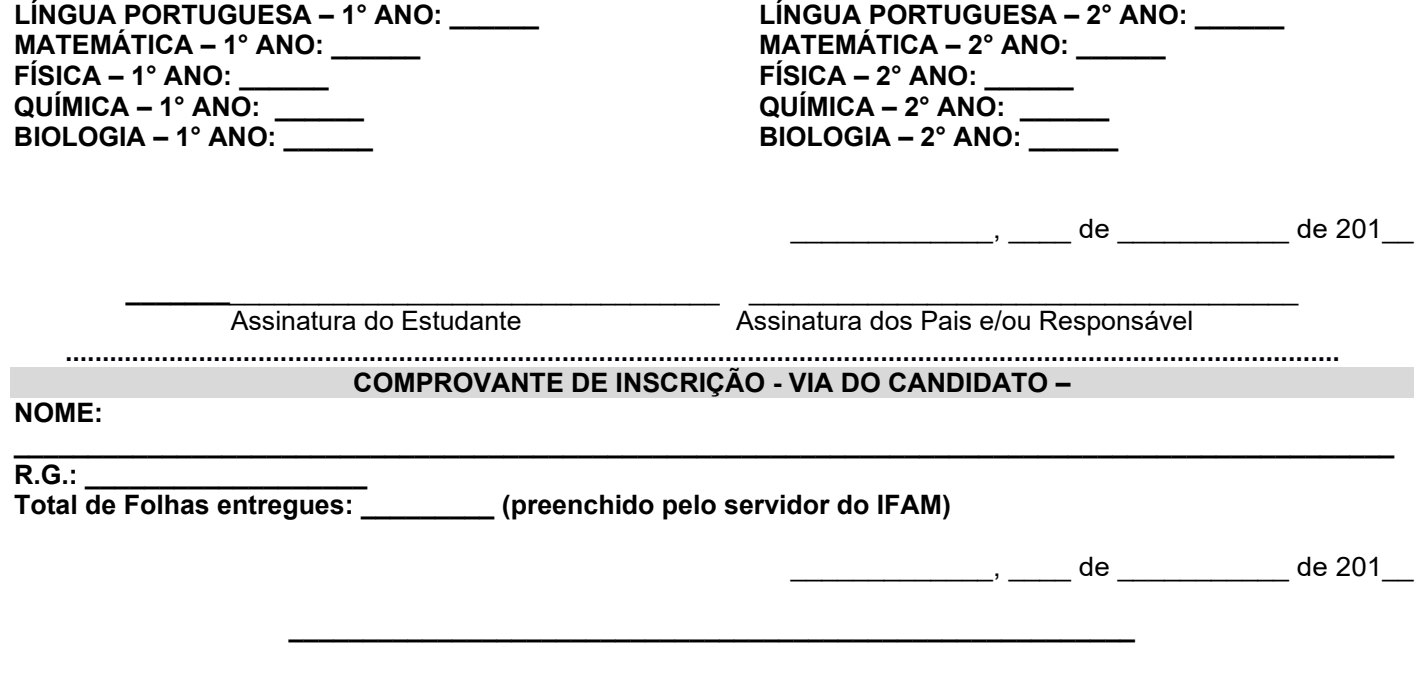

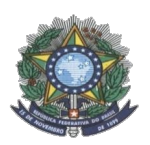

#### **MINISTÉRIO DA EDUCAÇÃO SECRETARIA DE EDUCAÇÃO PROFISSIONAL E TECNOLÓGICA INSTITUTO FEDERAL DE EDUCAÇÃO, CIÊNCIA E TECNOLOGIA DO AMAZONAS PRÓ-REITORIA DE ENSINO COORDENAÇÃO GERAL DE PROCESSOS SELETIVOS**

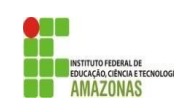

### **ANEXO II TABELA DE EQUIVALÊNCIA DE CONCEITOS E NOTAS**

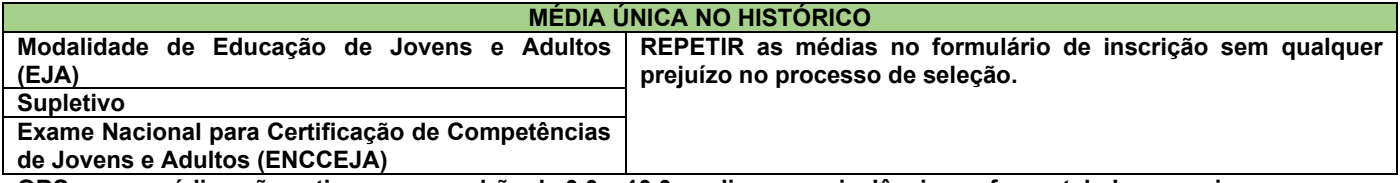

**OBS: se as médias não estiverem no padrão de 0,0 a 10,0, realizar a equivalência conforme tabela a seguir.**

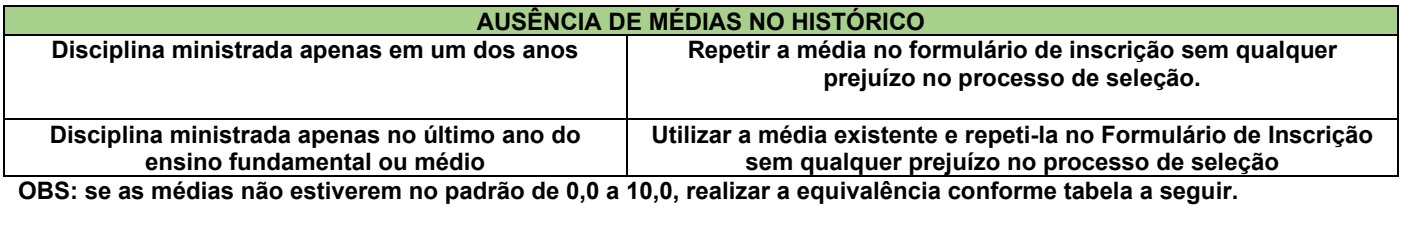

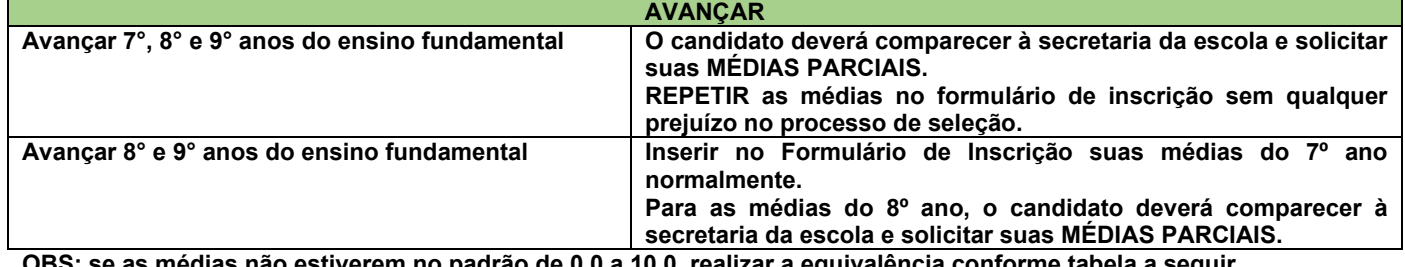

**CONCEITOS**

 $\bf s$ : se as medias nao estiverem no padrão de 0,0 a 10,0, realizar a equivalência conforme tabela a seguir.

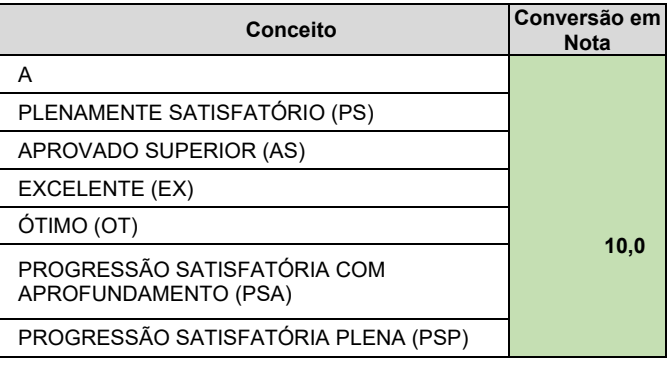

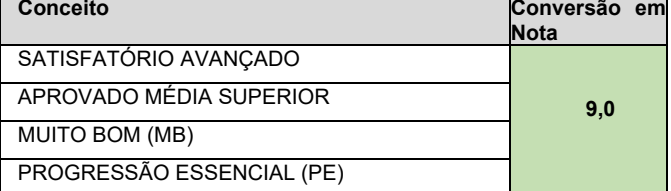

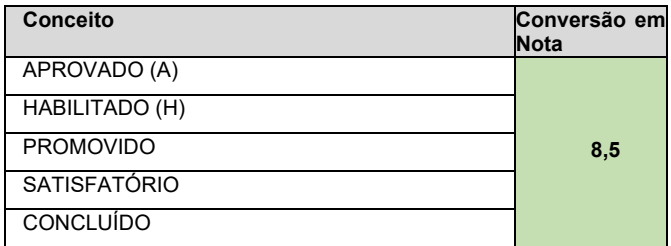

PROGRESSÃO SATISFATÓRIA (PS)

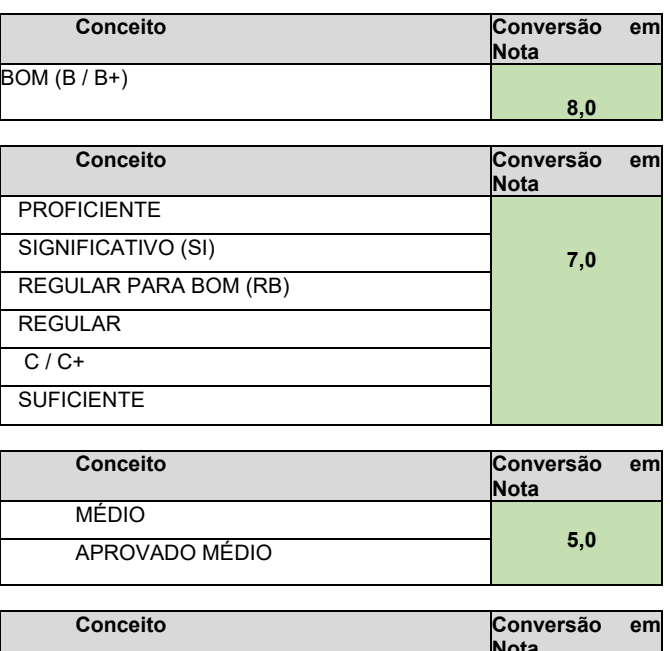

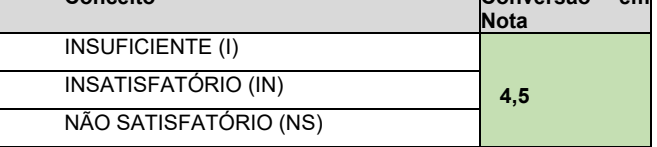

#### **MINISTÉRIO DA EDUCAÇÃO SECRETARIA DE EDUCAÇÃO PROFISSIONAL E TECNOLÓGICA INSTITUTO FEDERAL DE EDUCAÇÃO, CIÊNCIA E TECNOLOGIA DO AMAZONAS PRÓ-REITORIA DE ENSINO COORDENAÇÃO GERAL DE PROCESSOS SELETIVOS**

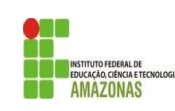

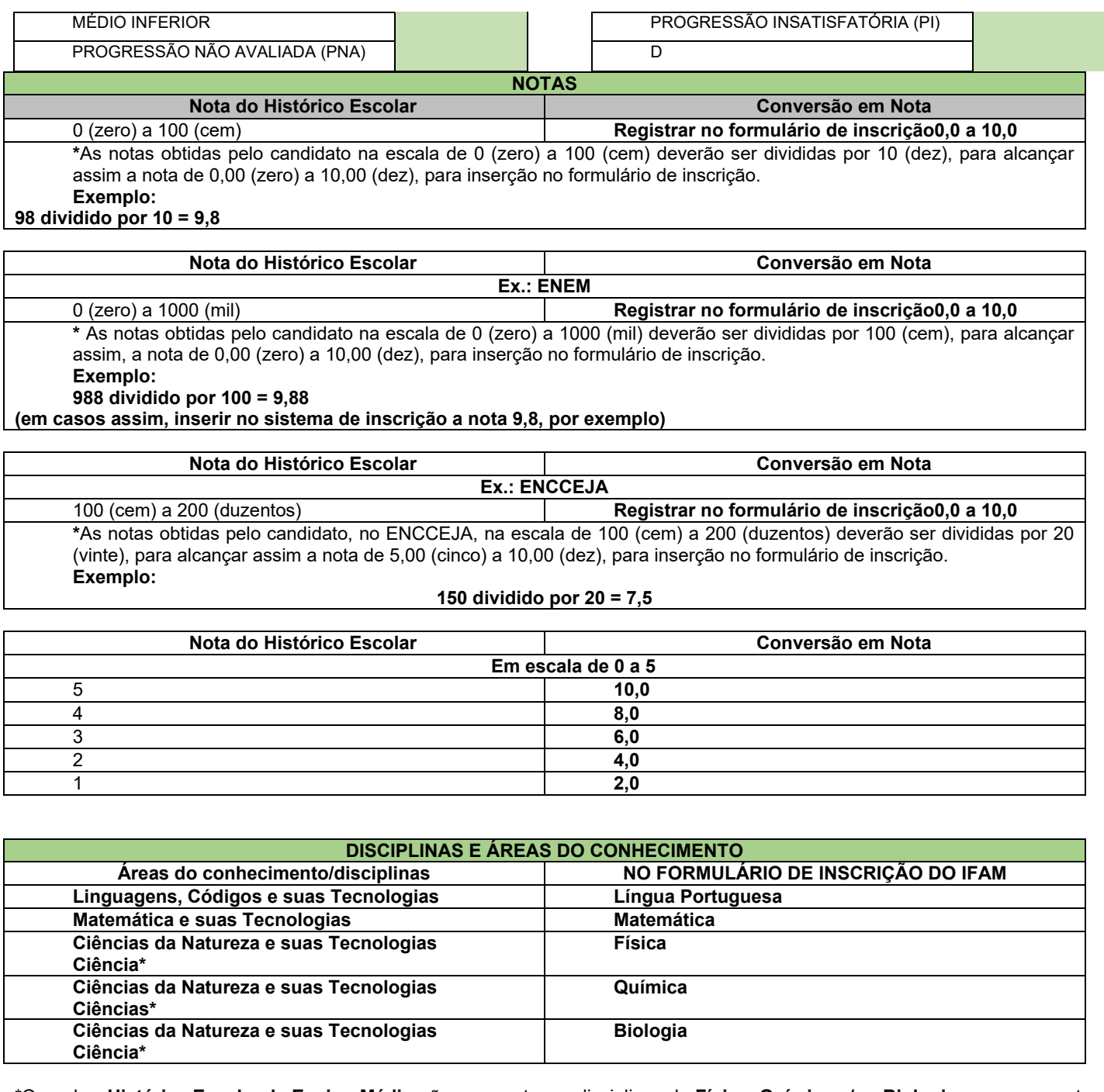

\*Quando o **Histórico Escolar do Ensino Médio** não apresentar as disciplinas de **Física, Química e/ou Biologia**, mas apresentar a disciplina **Ciências,** o candidato deverá utilizar as notas de Ciências no Formulário de Inscrição, repetindo-as sem prejuízo algum.